# **Y›ld›r›m Gibi Çarpmak**

Matematik tarihi binlerce büyük matematikçinin yanı-<br>sıra dâhi hesaplayıcılar adını vereceğim hesap akro-<br>gibi görünen aritmetik işlemlerini çok kısa bir zamanda akıldan atematik tarihi binlerce büyük matematikçinin yan› sıra dâhi hesaplayıcılar adını vereceğim hesap akrobatlarının adlarıyla da doludur. Bu kişiler olanaksız hesabetmekle ünlüydüler.

Akıldan hızlı hesap yapabilme yeteneğiyle genel yetenek düzeyi arasındaki ilişki sanıldığı kadar yakın görünmüyor. Paranın üstünü hesabetmekten aciz büyük matematikçilerin yanısıra başka zihin etkinliklerinde hiç de dâhi sayamayacağımız dâhi hesaplayıcılar da var.

Dâhi hesaplayıcılar özellikle 19'uncu yüzyılın başından itibaren Avrupa, İngiltere ve Amerika'da ortaya çıktılar. Çoğu bu mesleğe çocuk yaşta başladı. Bir çoğu yöntemlerini anlatan kitaplar

yazdı, ama gene de önemli bir bölümü gizlerini açıklamadı. Hatta belki bu işi nasıl yaptıklarını kendileri de bilmiyorlardı.

Zerah Colburn (1804-1840), okuma yazma öğrenmeden önce çarpım tablosunu öğrendi. Sekiz yaşında İngiltere'de gösteri turnelerine çıkmaya başladı. Herhangi iki 4 basamaklı sayıyı anında çarpabilen Col-

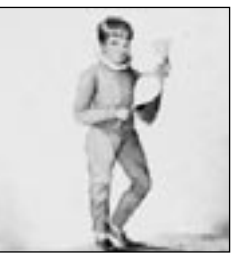

Zerah 8 yaşında. Henry Meyer'in gravürü

burn'un 5 basamaklı sayıları çarpabilmesi için biraz düşünmesi gerekiyordu. Bir gösteri sırasında kendisine çarpmak üzere 21.734 ile 543 sayıları verildiğinde çarpımı anında söylemişti: 11.801.562. Nasıl yaptığı sorulunca da 543'ün 3 ile 181'in çarpımı olduğunu, dolayısıyla büyük sayıyı önce 3'le sonra da 181'le çarptığını söylemişti!

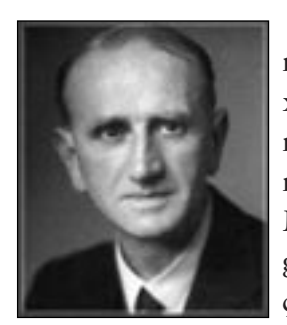

Alexander Aitken (1895-1967)

Başka bir dâhi hesaplayıcı, aynı zamanda bir matematik profesörü olan Alexander Aitken'di. Aitken bir gün İskoç matematikçi Thomas O'Beirne ile birlikte mekanik hesap makinaları sergisine gider. Makinalardan birinin başında duran sergici-tezgahtar: "Şimdi 23.586 ile 71.283'ü çarpacağız" der demez, Aitken, "ve tabii 1.681.280.838 bulacaksınız" diye cevap verir. O'Beirne, "sonuç doğru çıkınca

orada bana da, sergi müdürüne de inme iniyordu" diyor.

Peki, dâhi hesaplayıcı gibi görünmek için ille gerçekten dâhi hesaplayıcı olmak gerekli mi? Hayır. Olanaksız gibi görünen bazı numaraları öğrenmek ve bu yeteneğiyle arkadaşlarını hayrete düşürmek isteyen okurun sarfetmesi gereken çaba gerçekten çok az. Örneğin işe aşağıdaki çarpma gösterisiyle başlayabilirsiniz. Arkadaşınıza size 3 rakamlı herhangi bir sayı vermesini söyleyin<sup>1</sup>, 782 sayısının verildiğini varsayalım. Sayıyı karatahtaya ya da kâğıda yan yana iki kez yazın.

#### 782 782

İkinci bir 3 rakamlı sayı isteyin. Bu sayıyı da soldaki sayının altına çarpan olarak yazın. Şimdi sağdaki sayıyı çarpmak için üçüncü bir sayıya gereksinmeniz var. Bu sayı soldaki sayının çarpanının 9'a tümleri olmalıdır. Yani karşılıklı olarak bu sayı-

<sup>1</sup> Gösterinin yapılabilmesi için sayının 3 rakamlı olması şart değil. Ancak 3'e sınırlamak karşınızdakinin sonucu kolayca kontrol etmesini sağlar.

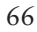

nın basamakları ile soldaki çarpanın basamaklarının toplamı hep 9 etmelidir. Örneğin soldaki çarpan 423 ise sağdaki çarpan 576 olmalıdır:

$$
782 \qquad 782
$$
  

$$
423 \qquad 576
$$

Şüphesiz bunu arkadaşınız bilmemeli. Bunu sağlamak için arkadaşınız 423'ü verdikten sonra "Eh şimdi de ben bir sayı yazayım" deyip 576'yı yazabilirsiniz. Eğer gösteriyi bir gruba yapıyorsanız, doğru sayıyı önceden anlaştığınız bir gizli ortağa da söyletebilirsiniz. (Gösteri biraz Kadıköy vapurunda leke ilacı satmaya benzemeye başladı ya, neyse.)

Şimdi her iki çarpmayı da akıldan yapacağınızı, sonuçları akıldan toplayacağınızı ve toplamı yazacağınızı açıklayın. İki çarpımın toplamını bir çırpıda şöyle bulun: Çarpılan sayıdan 1 çıkarın ve bu sayının sağına 9'a tümlerini iliştirin. Yukarıdaki örnekte 782 eksi 1 eşit 781. Bu sayının 9'a tümleri 218. Şu halde sonuç 781.218'dir.

İki çarpımın toplamının neden bu denli kolayca hesaplanabileceğini hemen gösterebiliriz:

 $782 \times 423 + 782 \times 576 = 782 \times 999$ 

 $= 782 \times (1000 - 1) = 782.000 - 782$ 

 $= 781.000 + 1000 - 782$ 

Fakat 1000 - 782 sayısı 781'in 9'a tümleridir. Böylece 781.218 elde ederiz.

Bir başka "yıldırım gibi çarpma" gösterisi, çarpanlardan birinin hiç de öyle görünmediği halde çok özel bir sayı olmasından yararlanır. Bu sayılardan biri 143'tür. Gene arkadaşınızdan 3 rakamlı bir sayı istedikten sonra, siz de sanki gelişigüzel bir sayı yazıyormuscasına bu sayının altına sihirli sayı 143'ü yazın ve hemen ardından arkadaşınızın sayısıyla 143'ün çarpımını soldan sağa doğru yazmaya başlayın. Sonucu elde etmek için yapacağınız, arkadaşınızın sayısını, yanına kendisinden bir tane daha iliştirilmiş 6 rakamlı bir sayı gibi düşünüp, bu sayıyı 7'ye böl-

mekten ibarettir. Örneğin arkadaşınızın verdiği sayı 384 ise sonucu şöyle hesabedersiniz: 38'de 7, 5 kez var, 3 artar; 34'te 7, 4 kez var, 6 artar; 63'te 7, 9 kez var; 8'de 7, 1 kez var, 1 artar ve nihayet 14'te 7, 2 kez var; şu halde sonuç 54.912'dir. İşlemin sonuna geldiğiniz zaman kalan sıfır olmalıdır, yani bölme tam çıkmalıdır, yoksa bir yerde yanlış yaptınız demektir.

İki tane 3 rakamlı sayıyı akıldan çarpmak o kadar şaşırtıcı olmayabilir. Peki iki tane 9 rakamlı sayıyı akıldan çarpmaya ne buyrulur?

Herhalde bu yeterince şaşırtıcı sayılabilir. Bu gösteride kullanacağınız sihirli sayı 142.857.143'tür. Arkadaşınızdan 9 rakamlı bir sayı vermesini söyleyin. Siz de verilen sayının altına masum (!) ve alelâde (!) görünüşlü sihirli sayıyı – sanki herhangi bir sayı yazıyormuş gibi - yazın. Sonra yukarıdaki 7'ye bölme yönteminin aynısını uygulayın; tabii bu kez, akıldan, arkadaşınızın 9 rakamlı sayısının yanına kendisinden bir tane daha iliştirerek.

Göreceksiniz ki 17 ya da18 rakamdan oluşan çarpımı kesinlikle 1 dakikanın altında hesaplayabileceksiniz. Yalnız çarpım tablosunu iyi hatırlamayanlar "yedileri" tazeleseler iyi olur.

Martin Gardner'e2 göre 142.857.143, matematik gösterisi ustalarınca<sup>3</sup> yaygın olarak biliniyordu. Bunların en ünlülerinden biri 1911 yılında 31 yaşında ölen Amerikalı Arthur Griffith'miş. Kendisini "Harikulade Griffith" diye reklam eden bu kişi 9 rakamlı iki sayıyı 30 saniyenin altında çarpabilmesi ile ünlüymüş. Martin Gardner diyor ki "Bunu okuduğum zaman işkillendim. Kütüphanede yaptığım araştırma Griffith'in 1904'te Indiana Üniversitesi'nde öğrencilerin ve hocaların önünde yaptığı bir gös-

<sup>2</sup> Martin Gardner, Scientific American adlı popüler bilim dergisinde 1957 yılından beri eğlenceli matematik yazıları yazar. Bu yazıda anlattığım gösterilerin hemen hepsi onun bu yazılarından birinden alınmadır.

<sup>3</sup> Bu kişilere usta mı yoksa düzenbaz mı demeli bilemiyorum. Bu kişilerden bazıları eğlence olsun diye bu hileli yöntemleri de kullanan gerçek dâhi hesaplayıcılardı. Bazıları ise düpedüz düzenbaz.

<sup>68</sup>

teriyi anlatan bir görgü tanığının ifadesini ortaya çıkardı. İfadeye göre Griffith tahtaya 142.857.143 sayısını yazar ve hocalardan birinden bu sayının altına 9 rakamlı bir sayı yazmasını ister. Hoca sayıyı soldan sağa doğru yazmaya başlar başlamaz, Harikulade Griffith de çarpımı soldan sağa yazmaya başlar. İfadeye göre bunu gören öğrenciler bir bağırışla ayağa fırlamışlar."

Griffith 1901'de yöntemlerini açıklayan bir kitapçık yazmış. Ancak kitapta 142.857.143'ten hiç bahis yokmuş.

142.857.143'ün kerameti nereden ileri geliyor? Şuradan: Bu sayı 7'yle çarpılırsa 1.000.000.001 (bir milyar bir) elde edilir. O halde dokuz basamaklı herhangi bir sayıyı 142.857.143 ile çarpmak için bu sayıyı önce 1.000.000.001'le çarpıp sonra 7'ye bölebiliriz. Dokuz basamaklı bir sayıyı 1.000.000.001'le çarpmak ise çok kolaydır: Sayının yanına kendisinden bir tane daha iliştiririz olur biter. Şu halde yukarda verilen kural ortaya çıktı: Dokuz basamaklı herhangi bir sayıyı 142.857.143 ile çarpmak için o sayının yanına kendisinden bir tane daha yazın (ya da yazılmış gibi düşünün) ve meydana gelen 18 rakamlı sayıyı 7'ye bölün.

### **Kök Almak**

Tanıdığım bir öğretim üyesi İngiltere'de öğrenimdeyken gördüğü bir gösteriyi anlatmıştı. Sahnede Hintli bir kadın gösteri ustası küp kök ve 5'inci mertebeden kök alıyormuş. Yani kendisine bir sayı veriyormuşsunuz, o da göz açıp kapayıncaya kadar size hangi sayı kendisiyle 3 kez, 5 kez çarpılırsa o verdiğiniz sayı çıkar, söylüyormuş. "Bunda ne zorluk var?" diyenlere soruyorum: 550.731.776 sayısının 5'inci mertebeden kökü kaçtır?

Arkadaşımın anlattığı bu hüner beni gerçekten çok etkilemisti. "Askolsun!" demistim; ta ki isin püf noktasını buluncaya kadar. Bulunca da hayranlığım kızgınlığa dönüstü<sup>4</sup>.

<sup>4</sup> Emin değilim ama sanırım bu usta meşhur dâhi hesaplayıcı Shakuntala Devi idi. Belki de kadıncağızın günahına giriyorum.

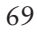

1 ile 100 arasında bir tamsayının 5'inci kuvveti olmak koşuluyla size verilen sayının 5'inci mertebeden kökünü bulmak gerçekten çocuk oyuncağı. Ancak bunun için aşağıdaki cetveli ezberlemek gerekiyor:

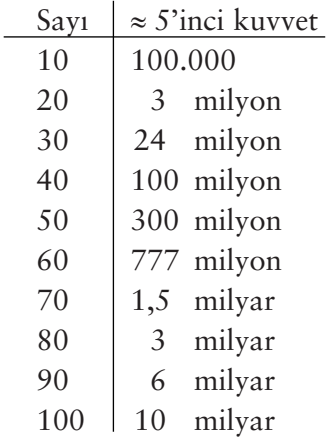

Bu işi çocuk oyuncağı yapan özellik şu: Bir tamsayının birler basamağındaki rakamla o sayının 5'inci kuvvetinin birler basamağındaki rakam aynıdır! Şimdi diyelim ki biri size "beş yüz elli milyon yedi yüz otuz bir bin yedi yüz yetmiş altı" sayısını verdi. Sayı beş yüz elli milyonla başladığına göre bu sayının 5'inci mertebeden kökünün 50 ile 60 arasında, yani 50 küsur olduğunu ezberinizdeki cetvelden saptayın ve son basamağa kadar bekleyin (aradaki basamakları dinlemeseniz de olur). Son basamak 6 olduğuna göre aranan kök 56'dır.

5'inci mertebeden kök almak kadar olmasa bile küp kök almak da oldukça kolay.

Bunun için 1'den 10'a kadar sayıların küpünü ezberlemek gerekli:

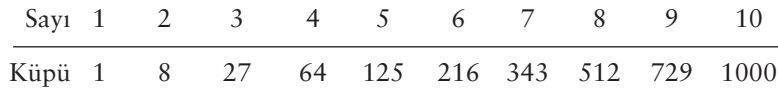

Görüldüğü gibi 2, 3, 7 ve 8'in küpleri dışında küpün birler basamağındaki rakam, küpü alınan sayının aynısı. 2, 3, 7 ve 8

durumunda ise bunların toplamı 10 ediyor.

Şimdi diyelim ki küp kökü alınacak sayı 314.432. Son 3 basamağı atın, 314'ü alın. 314; 216 ile 343 arasında olduğundan küp kökün 10'lar basamağı 6'dır (neden?). Küpün birler basamağında 2 olduğuna göre küp kökün birler basamağında 8 olması gerekir. Şu halde aranan küp kök 68'dir.

## **Takvim Gösterisi**

Yaygın ilgi uyandıran gösterilerden biri de takvim gösterisidir. Yani size bir tarih söyleyecekler, siz de aklınızdan bu tarihin haftanın hangi gününe geldiğini bulacaksınız.

Ancak önce küçük bir ezber gerekli: Her ayın özel bir sayısı var onu bilmeden olmaz. Aşağıdaki cetvel bu sayıları veriyor:

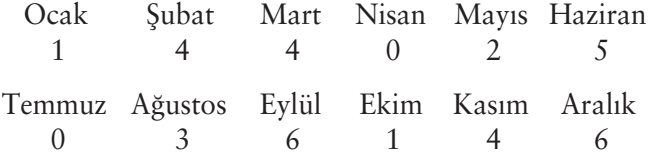

Bu cetveli ezberlemenin bir kolay yolu 144, 025 ve 036 sayılarının 12, 5 ve 6'nın kareleri olduğunu 146'nın da 144'ten 2 fazla olduğunu hatırlamak. (Bu yolu ben kendim için oldukça yararlı buldum. Belki başka yöntemler de geliştirilebilir).

Şimdi verilen tarihin haftanın hangi gününe geldiğini bulmak için aşağıdaki yöntemi izleyeceğiz:

1. Yılın son iki basamağını alın. Bu sayıyı akıldan 12'ye bölün. Sayıda 12'nin kaç kez olduğunu belleğinizin bir kenarına not edin. Sayının 12'ye bölünmesinden kalanı bulun ve bu kalanı bir önceki sayıya ekleyin. Kalanda kaç 4 olduğunu bulun, bunu da bir önceki toplama katın. Elde ettiğiniz sayıdan 7'leri atın ve kalanı bulun, yani elde ettiğiniz sayının 7'ye bölünmesinden kalanı bulun. Yılla ilgili olarak hatırlamanız gereken tek sayı bu son sayıdır. Simdi bir örnek yapalım: 6 Ağustos 1945. 45'te 12, 3 kez var ve 9 artar. 9'da 4, 2 kez var, şu halde  $3 + 9 + 2 = 14$ .

14'ten 7'leri atarsak 0 kalır. Yılla ilgili hatırlamanız gereken sayı 0'dır.

2. Yukardaki maddede hesabettiğiniz sayıya ayın özel sayısını ekleyin. Örneğimizde ağustosun özel sayısı 3'tür. Şu halde  $0 + 3 = 3$ . Mümkünse bu sayıdan 7'leri atın. Örneğimizde 3'ün içinde atılacak 7 yok.

3. İkinci maddedeki sonuca ayın kaçı olduğunu gösteren sayıyı ekleyin. Mümkünse 7'leri atın. Elde edeceğiniz sayı cumartesi 0, pazar 1, pazartesi 2 ve nihayet cuma 6 olmak üzere haftanın gününü verecektir. Örneğimizde bu sayı  $3 + 6 = 9$ ; 7'yi atınca 2 olarak bulunur. Demek Hiroşima'ya atom bombası bir pazartesi günü atılmış.

4. Eğer yıl artık yılsa, yani şubatın 29 çektiği yılsa, ay da ocak ya da şubatsa yukarda hesabedilen günden bir gün geriye gidin.

Yukarda 1'inci maddede yaptığınız hesap size aynı zamanda o yılın artık yıl olup olmadığını da gösterecektir. Bir yılın artık yıl olması için 4'le bölünebilmesi gerekir. Bir sayının 4'le bölünebilmesi içinse son iki rakamının 4'le bölünebilmesi gerekir. Bu nedenle son iki rakamını 12'ye böldüğünüzde kalan olmazsa, ya da kalan 4'ün katıysa o yıl artık yıldır. (Ancak burada hemen hatırlamak gerekir ki çağımızda hemen bütün dünyanın kullandığı Miladi Gregor takvim dizgesinde sonu iki sıfırla biten yıllar 400'le bölünmedikçe artık yıl değildirler. Örneğin 1800 ve 1900 yılları artık yıl değildi. 2000 yılı artık yıl olacak.)

Yukardaki örnekte 1945 artık yıl olmadığı için bir düzeltme yapmak gerekmez. 1945 artık yıl olsaydı bile ay Ocak ya da Şubat olmadığı için düzeltme gene gerekmezdi.

Yukarda anlatılan yöntem 20'nci yüzyıldaki tarihler için geçerlidir. Öteki yüzyıllar için ufak tefek düzeltmeler gerekir. 19'uncu yüzy›ldaki tarihler için 2 gün, 18'inci yüzy›l için 4 gün ileri gidin. 21'inci yüzyıl için 1 gün geri gidin.

Gösteri yapmak, hoşça vakit geçirmek gibi yararlarının yanı-

sıra, yukardaki yöntem aylık takvimi aklınızda tutmanızı sağlar. Örneğin Ekim 1981 şu kuraldır: Ayın kaçı olduğunu gösteren sayıya 4'ekle, 7'leri at. Şu halde 29 Ekim perşembe gününe geliyor. Gerçekten de 81'de 12, 6 kez var 9 artar. 9'da 4, 2 kez var öyleyse 1981 yılının sayısı  $6 + 9 + 2 = 17$ , 7'leri atınca 3 olarak bulunur. Eylül'ün özel sayısı 1 olduğuna göre,  $3 + 1 = 4$  çıkar.

Ayın başında aylık duvar takviminin yaprağını nasıl yırtıp takvimi o ay için hazırlıyorsak, bu kez, ayın başında o ayın kuralını bulup ezberlersek artık bütün bir ay ayın kaçının hangi güne geldiğini anında söyleyebiliriz.

#### **EKLER**

Bu yazı yayımlandıktan sonra Sayın Hakan Uysal 5'inci mertebeden kök alma oyunuyla ilgili olarak yazdığı mektupta "biraz çalışma ile" şu kuralı bulduğunu belirtiyor: *r* bir pozitif tamsayı olmak üzere *n* sayısının birler basamağındaki rakamla  $n^{4r+1}$  sayısının birler basamağındaki rakam aynıdır. Dolayısıyla 5'inci kuvvet için yapılan matematik oyunu 9'uncu kuvvet hatta 13'üncü kuvvet için de yapılabilir.

Bu kuralı kanıtlamak için önce şu teoremleri verelim:

 $t$  tamsayısının birler basamağındaki rakamı  $b(t)$  ile göstere- $\lim$ . Örneğin,  $b(423) = 3$ .

**Teorem 1.** *x ve y birer tamsayıysa*,  $b(xy) = b(b(x)b(y))$ 'dir. **Kanit:** *u* ve *v* birer tamsayi olmak üzere,

$$
x = 10u + b(x)
$$
  

$$
y = 10v + b(y)
$$

yazabileceğimize göre, taraf tarafa çarparak

 $xy = 100uv + 10ub(v) + 10vb(x) + b(x)b(v)$ 

bulunur. Yukarıdaki ilk üç terim 10'a bölünebildiklerine göre *xy*'nin ancak onlar ve daha yukarı basamaklarını belirleyebilirler. Su halde *xy*'nin birler basamağı *b*(*x*)*b*(*y*) sayısının birler basamağıdır:  $b(xy) = b[b(x)b(y)]$ . Teoremimiz kanıtlanmıştır.  $\Box$ 

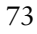

**Teorem 2.** *x ve k birer pozitif tamsay› ise*  $b(x^k) = b(b(x)^k)$ . *k*). (1)

**Kanıt:** Teorem 1'de  $y = x$  alınırsa  $b(x^2) = b(b(x)^2)$  olduğu kolayca görülür. Şimdi iddiamızın, *k* dahil, *k*'ya kadar bütün tamsayılar için doğru olduğunu varsayalım ve  $k + 1$  için doğru olduğunu matematiksel tümevarımla<sup>5</sup> gösterelim:

 $b(x^{k+1}) = b(x^k \cdot x) = b(b(x^k)b(x)) = b(b(x)^k b(x)) = b(b(x)^{k+1}).$ Teoremimiz kanıtlanmıştır. □

*fimdi herhangi bir <i>n* için *b*(*n*) sayısı 0, 1, 2, ..., 9 sayılarından biri olaca¤›na göre *b*(*nk*) = *b*[*b*(*n*) *k*] say›lar›n› afla¤›daki tablodan izleyelim:

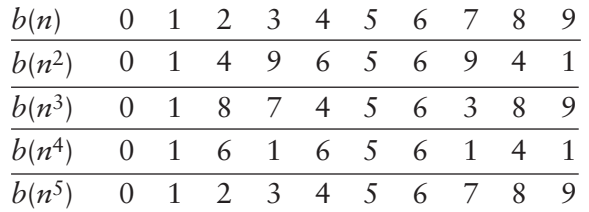

Görüldüğü gibi  $b(n^5) = b(n)$ ,  $b(n^6) = b(n^2)$  ya da genel olarak  $b(n^k \cdot n^4) = b(n^k)$ 'dır. Şu halde  $b(n^k \cdot n^{4r}) = b(n^k)$  bulunur. Öyleyse  $k = 1$  için  $b(n^{4r+1}) = b(n)$  yazabiliriz. Göstermek istediğimiz de buydu.  $\Box$ 

"Ebedi" ya da "sürekli" takvim olgusu yeni bir olgu değildir. Bu tür bir takvimi bu kitabın bir sayfasına rahatlıkla sığabilecek büyüklükte bir tablo halinde oluşturabilir ve İsa'nın doğumundan örneğin 2400 yılına kadar herhangi bir tarihin rastladığı günü böyle bir tablodan anında bulabilirsiniz. Ya da bu tabloyu bir bilgisayarın belleğine yerleştirerek istediğiniz tarihin rastladığı günü bilgisayar çıktısı olarak alabilirsiniz.

<sup>5</sup> Bu kanıtlama yöntemi ile ilgili ayrıntılı bilgi Leonardo Fibonacci bölümünün arkasındaki ekte verilmiştir.

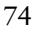

Takvim gösterisini bir bilgisayar aracılığıyla yapacaksanız kullanacağınız yöntemlerden biri de Zeller'in denklik yöntemi adı verilen formül olabilir:

a sayısı, Mart 1, Nisan 2, Mayıs 3, ..., Aralık 10 olmak üzere, Ocak ve Şubat da bir önceki yılın 11'inci ve 12'nci ayı olarak sayılmak üzere, ayı gösteren sayı olsun.

*k* ise ayın kaçı olduğunu gösteren sayı olsun. *C* yüzyılı, *D* de yüzyıl içindeki yılı göstersin. Örneğin,

6 A¤ustos 1945 için: *a* = 6, *k* = 6, *C* = 19, *D* = 45.

1 Ocak 1800 için: *a* = 11, *k* = 1, *C* = 17, *D* = 99.

Tarihin hangi güne geldiğini veren formül şöyle:

 $g = [2, 6a - 0, 2] + k + D + [D/4] + [C/4] - 2C$ ifadesini hesaplayın. İfadede köşeli parantezler, parantez içindeki sayının tamsayı kısmını göstermektedir. Hesaplanan sayıdan 7'leri atın. Çıkan sayı pazar 0, pazartesi 1 ve nihayet cumartesi 6 olmak üzere haftanın gününü verecektir.

Formülü 6 Ağustos 1945'e uygulayalım:

$$
g = [2,6 \times 6 - 0,2] + 6 + 45 + [45/4] + [19/4] - 2 \times 19
$$
  
= [15,4] + 6 + 45 [11,25] + [4,75] - 38  
= 15 + 6 + 45 + 11 + 4 - 38  
= 43.

43'ten 7'leri atınca 1 kalır. Demek Hiroşima'ya atom bombası bir pazartesi günü atılmış.

Zeller'in denklik yöntemine dikkatimi çeken Sayın Güney Gönenç'e teşekkür ederim.

Zeller yönteminin zayıf yanı akıldan hesap yapmaya pek elverişli olmaması. Hesap için kâğıt kalem ya da bilgisayar, hesap makinası filan gerektirmesi. Oysa yazıda verilen yöntem akıldan hesaplamaya, dolayısıyla gösteriye daha uygun.

# **Algoritma**

B ilgisayar adını verdiğimiz hızlı, dayanıklı, yorulmak usan-<br>B mak bilmez, ama alabildiğine de aptal emir kulu, 1950'li<br>pyıllardan başlayarak insanoğlunun yaşamına girdiğinden<br>həri, insanoğlu bilim ve teknolojide karşılaş mak bilmez, ama alabildiğine de aptal emir kulu, 1950'li yıllardan başlayarak insanoğlunun yaşamına girdiğinden beri, insanoğlu bilim ve teknolojide karşılaştığı sorunların çözümünde güvenilir bir yardımcıya kavuşmuş oldu. Böylece, eskiden her "işi" kendisi yaparken, şimdi insanoğlu, zamanını daha çok bu hamarat ama zekâca gelişmemiş emir kuluna işlerin nasıl yapılacağını onun anlayacağı bir dille tarif etme yöntemlerini araştırmaya ayırmaya başladı.

İşte çok kaba bir tanımlamayla "bir işin nasıl yapılacağını tarif etme yöntemi" anlamına gelen *algoritma* sözcüğü de 1950'li yıllardan başlayarak daha sık kullanılır oldu. Biz de bu bölümde yerimizin elverdiği ölçüde algoritmanın ne olduğunu, nasıl yazıldığını incelemeye çalışacağız.

Algoritma sözcüğüyle ilk kez bu bölümde karşılaşan bir kimse "Ah şu dizgi yanlışları yok mu, bak 400 yıllık logaritma sözcüğü ne hallere düşmüş!" diye kızabilir; ama bu kez dizgi yanlışı yok. Sözcük, Hindu-Arap rakamlarını kullanarak aritmetik hesap yapmak anlamına gelen "algorism" sözcüğünden geliyor. Ortaça¤ Avrupas›'nda algoristler algorism yöntemiyle, abacistler (çörkücüler) de abacusla (çörküyle) hesap yapıyorlardı. Algorism

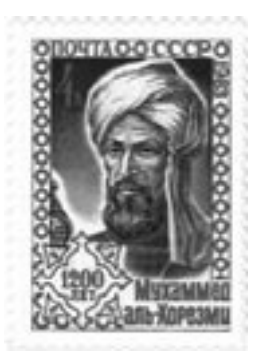

sözcüğü ise ünlü İslam matematikçisi Harzem'li Muhammed Bin Musa'nın adından türemiş. "Al Hvorizmi (= Harzemli)" sözcüğü zamanla değişerek alhorism ve sonra da algorism olmuş<sup>1</sup>. Daha sonra da anlam değiştirerek algorithm (algoritma) olmuş.

Algoritmayı yukarda, çok kaba olarak, "tarif etme yöntemi" olarak tanımladık. Ancak modern anlamda algoritmayı öteki

"yöntem", "yordam", "tarifname"ya da "reçete"lerden ayıran bazı özellikler var. Bu özelliklere geçmeden önce bir örnek görelim. Bu örnek Öklid algoritması adıyla bilinen ve iki tamsayının en büyük ortak bölenini bulan algoritma:

**Öklid Algoritması.** Bu algoritma *m* ve *n* gibi sıfırdan büyük iki tamsayısının en büyük ortak bölenini bulur.

- **1**. *m*'yi ve *n*'yi oku.
- **2**. *m*'yi *n*'ye böl. Kalana *r* de.
- **3.**  $r = 0$  ise dur. Yanıt *n*'dir; değilse 4'üncü adıma git.
- **4**. *m*'nin yerine *n*'yi koy, *n*'nin yerine de *r*'yi koy.
- 5. 2'nci adıma git.

fiimdi kendimizi bir bilgisayar yerine koyarak *m* = 24, *n* = 18 için algoritmamızı izleyelim. Birinci adımdaki okuma işlemini yaptığımıza göre ikinci adıma geçerek 24'ün 18'e bölünmesinden kalanı bulacağız. Kalan 6'dır. Şu halde  $r = 6$ . 3'üncü adımda "*r* = 0 ise" koşulu var. Bu koşul sağlanmadığına göre dördüncü adıma geçeceğiz ve *m* = 18, *n* = 6 yapacağız. Şimdi be-

<sup>&</sup>quot;Algorism'in temeli olan onlu sayı düzeni ve sıfır kavramını Batı'ya ilk tanıtan kitap, Harzemli'nin Latinceye "Numero Indorum" adıyla çevrilen "Kitabül Muhtasar fi Hesab-ül Hindi" adlı kitabıdır. Onlu sayı düzeninin Araplardan İtalyanlar aracılığıyla Avrupa'ya geçişiyle ilgili ek bilgi için "Ortaçağ Arapları" ve "Leonardo Fibonacci" bölümlerine bakınız. Ayrıca Güney Gönenç'in Elektrik Mühendisliği dergisinin Temmuz -Ağustos 1978 sayısında yayımlanan "Matematik Tarihine Kısa Bir Bakış" adlı yazısını da salık veririm.

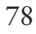

flinci ad›m uyar›nca ikinci ad›ma geçece¤iz ve *r* = 0 bulaca¤›z. Bu kez *r* = 0 olduğuna göre üçüncü adım uyarınca duracağız ve yanıtın 6 olduğunu açıklayacağız. Gerçekten de 24'ü ve 18'i ortak bölen sayılar içinde en büyüğü 6'dır.

Şimdi Öklid algoritmasını da gözönünde tutarak herhangi bir yöntemin algoritma olabilmesi için sağlaması gereken koşullara bakalım. Herşeyden önce algoritmanın sonlu sayıda kuraldan oluştuğunu gözleyelim. Bu kurallar dizisinin en küçük numaradan başlayarak birer birer izlenmesi gerekiyor.

Sonlu sayıda kuraldan oluşmak bir yöntemin algoritma olması için yeterli değil. Aşağıdaki reçel tarifi de sonlu sayıda kuraldan oluşuyor ama algoritmaların sağlaması gereken ilerde göreceğimiz bazı özelliklerden yoksun<sup>2</sup>.

Ayva Reçeli Tarifi. Bu tarif aşağıdaki malzemeyle size ayva reçeli yaptırır.

Malzeme: 1 kg ayva, 5-6 su bardağı şeker, 1 çay kaşığı limon tuzu.

1. Ayvayı dilimleyip soy.

2. Ortasını çıkarıp istediğin biçimde doğra (portakal dilimi, kuşbaşı veya rende).

3. Ayvayı yumuşayıncaya kadar iki su bardağı su içinde iyice haşla (suyu süzme).

4. Seker ve limon tuzunu ilave et.

- 5. Yavaş yavaş kaynat.
- 6. Kıvama geldiyse dur. Gelmediyse 5'inci adıma git.

Bir algoritma başka ne gibi özelliklere sahip olmalı? Bunları söyle, sıralayabiliriz:

<sup>2</sup> Reçel tarifini Gönül Candaş'ın "Bereketli Olsun" adlı yemek kitabından aynen aldım. Ancak bir algoritma edası verebilmek için her kuralı ayrı bir madde başı yaptım, bir de fiil kiplerini değiştirdim.

1. Sonlu Olma Özelliği, Bir algoritma sonlu sayıda işlem yapıldıktan sonra sona ermeli. Burada sonlu sayıda kuraldan oluşmakla, sonlu sayıda işlem yapılmak birbiriyle karıştırılmamalı. Örneğin aşağıdaki kurallar dizisi sonlu sayıda kural içerdiği halde sonlu sayıda işlemden sonra sona ermez:

- 1. *n*'yi 0 yap.
- 2. *n*'yi 1 artır.
- 3. *n*'nin değerini yaz.
- 4.  $n = 0$  ise dur.
- 5. 2'nci adıma dön.

Oysa Öklid algoritmasında 2'nci adımda hesaplanacak *r* değeri daima *n*'den küçük olduğu için (neden?) ve bu *r* değeri sıfırdan farklı olduğu sürece 4'ncü adımda n'nin yerine konacağı için, n'nin değeri sürekli küçülecek ve 2'nci adımdan sonlu sayıda geçişten sonra  $r = 0$  bulunacak ve böylece 3'üncü adım gereğince durulacaktır.

Bu özellik ayva reçeli için de geçerlidir. Belli bir (sonlu) zaman sonra reçel "kıvama" gelecek (ya da yanacak!) ve durulacaktır.

2. **Kesin Olma Özelliği.** Bir algoritmanın her adımı açık ve kesin bir biçimde tanımlanmış olmalıdır. Bu şekilde algoritmayı izlerken hiçbir yerde yoruma meydan verilmemelidir (unutmamalı ki algoritmayı okuyup izleyecek emir kulu, hamarat ama zekâca gelişmemiş bir yaratıktır). Şu halde algoritmanın hiçbir yerinde "n'nin değerini biraz arttır", "yumuşayıncaya kadar haşla", "yavaş yavaş kaynat", "kıvama geldiyse dur" türünden kurallar olamaz. "Biraz" nedir? *n*'nin değerini 1 mi artıracağız, yoksa 2 mi? Ayvalar ne kadar yumuşayacak, ateş ne kadar yavas olacak? Hele reçelin kıvama geldiğini nasıl anlayacağız<sup>3</sup>?

<sup>3</sup> Burada hem Sayın Candaş'ın hakkını yememek hem de bu bölümü hiç olmazsa bir reçel tarifi edinmek amacıyla okuyan okurların merakını tatmin etmek için belirteyim, bu konu reçel tarifinin hemen altında bir dipnotta şöyle açıklanıyor: Reçelden bir miktar bir tabağa koyacaksınız. Tabağı yavaşça bir sağa bir de sola eğeceksiniz. Eğer reçel tabağa sıvaşıp kalıyorsa kıvama gelmiş demektir.

<sup>80</sup>